## Schadegevallen beheren in **Brio**

Met Brio ben je in staat je schadegevallen volledig te beheren. Door de specifieke manier waarop je een dossier opent, vind je automatisch de juiste verzekerde toestand van het risico-object op het ogenblik van het schadegeval terug. Als in één schadegeval meerdere contracten moeten tussenkomen, maakt Brio meteen ook de nodige onderdossiers aan.

Vanuit je dossier kan je (standaard)brieven, e-mails, sms'en, vrije Portima Connect-berichten en MSB's (Message Sinistre/Schadebericht) versturen. Elke correspondentie kan gekoppeld worden aan een agendamelding.

Naast de agendameldingen van de correspondentie kan je ook andere meldingen maken om de evolutie van je dossier op te volgen..

## Inhoud

- **Principes** 
	- Wat er zich kan voordoen verschil tussen het contract en de werkelijkheid
	- o Beste standpunt innemen om nieuw schadegeval te maken
- Een schadegeval maken
	- o Beheerder
	- o 4 stappen
- Een schadegeval met onderdossiers raadplegen
	- o Specifieke en gemeenschappelijke gegevens
- Een schadegeval beheren
	- o opecifieke en gemeenschappelijke betrokkenen toevoegen
	- o Waarborg, risico-object of dossier toevoegen
	- o Correspondentie verzenden
- E-mail
- MSB
- Standaardbrieven
- Vrije Portima Connect-berichten
- De verbonden documenten beheren
- Portima Connect -berichten schade integreren

## Praktische info

De basisfuncties beheerst is een eerste vereiste

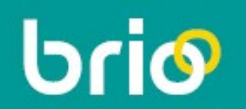